# **Empfohlene Systemvoraussetzungen für Vectorworks 2017**

## **Inhaltsverzeichnis**

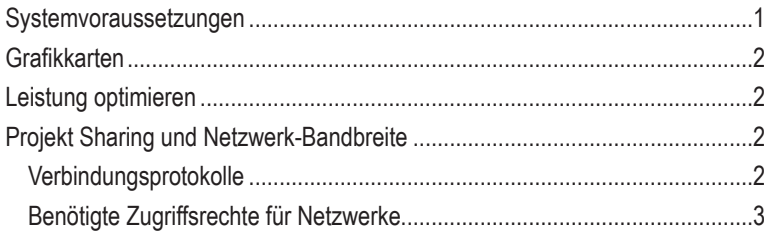

## **Systemvoraussetzungen**

Bitte beachten Sie, dass alle modernen Betriebssysteme langsamer laufen, sobald der RAM-Speicher knapp wird, und dass die meisten Anwender gewöhnlich drei oder mehr Programme gleichzeitig geöffnet haben. RAM ist günstig, also sparen Sie nicht an dieser Stelle.

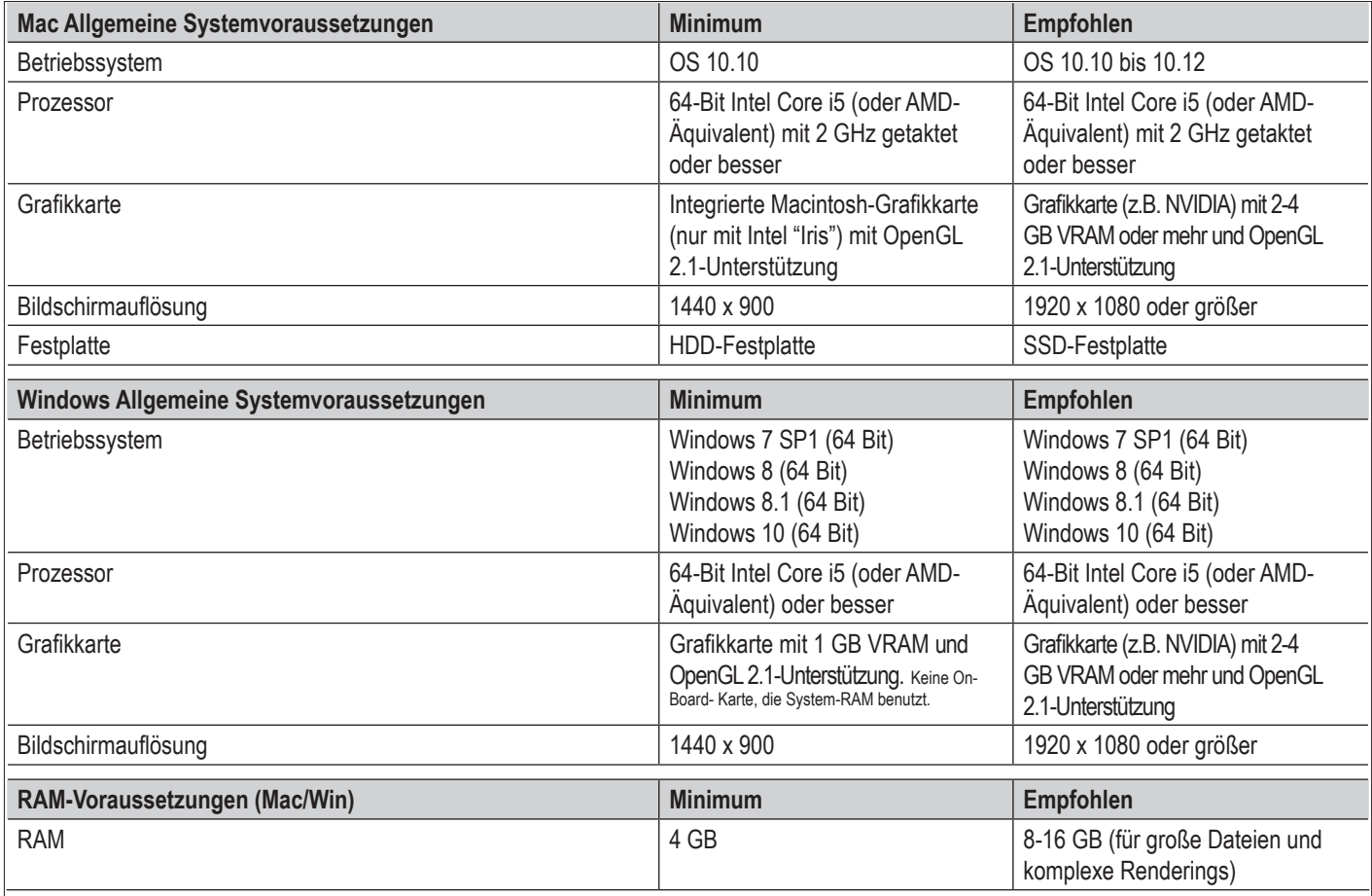

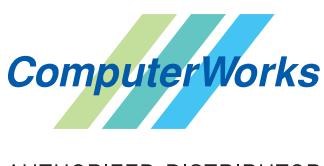

AUTHORIZED DISTRIBUTOR

ComputerWorks GmbH Schwarzwaldstrasse 67 • 79539 Lörrach Tel. 0 76 21 / 40 18 0 • Fax 0 76 21 / 40 18 18 info@computerworks.de • www.computerworks.de

ComputerWorks AG Florenz-Strasse 1e • 4023 Basel Tel. 0 61 / 337 30 00 • Fax 0 61 / 337 30 01 info@computerworks.ch • www.computerworks.ch

### **Grafikkarten**

WICHTIG – Wie bei früheren Versionen weist Vectorworks 2017 Funktionen auf, die deutlich höhere Ansprüche an die Grafik-Hardware stellen. Die Geschwindigkeit und Qualität der Bildschirmdarstellung von Plänen und 3D-Modellen, die das Vectorworks Graphics Module liefert, hängen unmittelbar von der Geschwindigkeit, der Speichergröße und den unterstützten Funktionen der Grafikkarte ab. Die neue Version 2017 ermöglicht eine sehr schnelle und flüssige Arbeitsweise, wenn sie mit der geeigneten Hardware verwendet wird bzw. eine deutlich langsamere Arbeitsweise, wenn sie auf älterer oder inkompatibler Hardware eingesetzt wird. Grafikkarten sollten mindestens die Version 2.1 von OpenGL unterstützen. Karten, die nicht dieser Empfehlung entsprechen, werden eingeschränkt funktionieren und wenig leistungsfähig sein, insbesondere beim Rendern mit OpenGL. **Im Allgemeinen gilt, je leistungsfähiger Ihre Grafikkarte ist, desto flüssiger arbeiten Sie mit Vectorworks.**

Wie viel Video RAM (VRAM) Sie benötigen, damit Vectorworks problemlos läuft, hängt vor allem von der Größe des verwendeten Bildschirms und der Komplexität des Vectorworks-Dokuments ab. Mittelgroße Bildschirme mit einer nativen Auflösung von 1920 x 1080 oder weniger benötigen eine Grafikkarte mit mindestens 1 GB VRAM. Größere Bildschirme sollten eine moderne Grafikkarte mit mindestens 2 GB VRAM verwenden, wir empfehlen 4 GB oder mehr.

OpenGL-Renderings von Schatten und Kanten sind sehr VRAM-intensiv und benötigen mindestens 1 GB VRAM, besser 2 GB oder mehr. Verfügen Sie über eine Grafikkarte mit weniger als 1 GB VRAM, sollten Sie diese aufrüsten, wenn Sie die Vorteile von OpenGL-Schatten und -Kanten nutzen wollen, vor allem in Situationen, in denen Sie Folgendes kombinieren wollen:

- viele Lichtquellen
- Punktlichter
- Bildtexturen
- Anti-Aliasing
- Schatten mit hoher Qualität
- exzessive Geometrie

Wir empfehlen dringend, dass alle Anwender sicherstellen, dass ihre Videotreiber immer aktuell sind. Der größte Teil der Probleme mit Grafikkartentreibern, der unserem Supportteam gemeldet wurde, wurde auf veraltete Grafikkartentreiber zurückgeführt.

### **Leistung optimieren**

Anwendern, die mit großen Dateien und komplexen Renderings arbeiten, empfehlen wir mindestens 8 GB RAM. Gibt es zu wenig RAM, funktioniert Vectorworks in der Regel weiterhin, wird jedoch bedeutend langsamer, da das Programm auf die Festplatte zurückgreifen muss, um virtuellen Speicher zu erhalten. Extremer Mangel an RAM kann zu Fehlern führen, die bei genug RAM nicht auftreten würden. Schnellere Festplatten können großen Einfluss auf die Systemleistung haben, vor allem wenn virtueller Speicher aktiv genutzt wird.

Schnellere oder langsamere Taktraten des Prozessors beinflussen die Leistung von Vectorworks ebenfalls. Die Gesamtgröße Ihrer Vectorworks-Version mit allen Bibliotheksdateien bestimmt die benötigte Festplattengröße.

### **Projekt Sharing und Netzwerk-Bandbreite**

Arbeiten Sie an einem gemeinsamen Projekt über Ihr Netzwerk, hängt die Leistung von Vectorworks von der Bandbreite des verwendeten Netzwerks ab. Ist diese ungenügend, sind Operationen, bei denen große Mengen von Daten über das Netzwerk weitergegeben werden, langsam.

Wir empfehlen mindestens eine Fast-Ethernet-Netzwerkverbindung (100 Mbit/s). Für große Projekte sind Gigabit-Ethernet-Netzwerke (1Gbit/s) sehr empfehlenswert, damit Vectorworks schnell und flüssig läuft. Langsamere Netzwerke können immer noch zufriedenstellend arbeiten, wenn Sie so wenig wie möglich Operationen vornehmen, die große Datenmengen über das Netzwerk weitergeben, wie z. B. Änderungen an der Projektdatei oder die Aktualisierung einer lokalen Arbeitsdatei.

#### **Verbindungsprotokolle**

Hin und wieder kommt es vor, dass Anwender bei der Arbeit mit Projekt Sharing Fehlermeldungen erhalten, welche auf Verbindungsprobleme zwischen dem Server und den Clients hindeuten. In vielen Fällen kann dies mit dem gewählten Protokoll zusammenhängen, mit dem die Daten zwischen Server und Client übertragen werden.

Im Folgenden finden Sie einige Hintergrundinformationen zum Thema Verbindungsprotokolle sowie eine Empfehlung zur Arbeit mit Projekt Sharing:

SMB ist ein von Microsoft entwickeltes Protokoll für den Dateiaustausch. Die meisten Versionen von Mac OSX vor Version 10.7 haben eine Open-Source-Version von SMB namens "Samba" für den Datenaustausch mit Windows-Clients verwendet. Als sich die Lizenzbedingungen für Samba änderten, entschied Apple eine eigene SMB-Implementierung zu entwickeln. Diese ist im Moment jedoch nicht immer so stabil wie gewünscht, wird jedoch immer weiter verbessert. Seit Mac OSX 10.10 und 10.11 sind bereits viele Probleme behoben worden.

Auf Windows-Clients sind bisher bisher keine Probleme mit dem SMB Protokoll in Verbindung mit ProjektSharing bekannt.

Viele Verbindungsprobleme können aus einem Mix von SMB-Protokollen auf den verschiedenen Clients resultieren. So könnte ein Rechner mit SMB3 (jetzt der Standard ab Mac OS 10.10) Verbindungsprobleme bekommen, wenn er mit Rechnern interagiert, die keine volle Unterstützung für SMB3 haben.

Für Projekt Sharing mit Vectorworks 2017 empfehlen wir:

- Verwenden Sie, wenn möglich, nativen Client Support AFP auf Mac OSX und SMB auf Windows.
- Müssen Sie SMB verwenden, nehmen Sie die neuesten Version des Protokolls (zur Zeit SMB3).
- Verwenden Sie die gleiche SMB-Version für alle Clients.
- Verwenden Sie die neueste OS X-Version.

Wir hoffen, dass Apple die Stabilität ihres SMB-Protokolls weiterhin schnell verbessern wird, da Apple SMB zum Standardprotokoll für Mac OSX gemacht hat.

#### **Benötigte Zugriffsrechte für Netzwerke**

Volle Zugriffsrechte (Lesen, Schreiben, Umbenennen, Löschen, Anlegen etc.)

Vectorworks verwendet eine Methode zum "sicheren Speichern" von Dateien, bei der die vorherige Version der Datei bis zum letztmöglichen Moment erhalten bleibt. So wird vermieden, dass die Datei beim Sichern z. B. aufgrund von Hardware- oder Netzwerkfehlern beschädigt wird. Damit dies in einer Netzwerk-Umgebung funktioniert, müssen die Zugriffsrechte korrekt vergeben werden, so dass die nötigen Dateioperationen durchgeführt werden können. Insbesondere die folgenden zwei Bedingungen müssen erfüllt sein:

• Der Anwender muss die Berechtigung zum Löschen von Dateien im Zielordner besitzen. Das ist normalerweise der Fall, wenn ein Anwender Schreibrechte für den Ordner hat. Manche Netzwerk-Server haben aber eine sehr fein gestufte Zugriffskonfiguration, z. B. mit Zugriffskontrollllisten (ACLs), und müssen eventuell speziell für das Löschen von untergeordneten Objekten konfiguriert werden. Ausführliche Informationen dazu finden Sie unter <https://support.apple.com/de-de/HT201416>.

• Dateien, die im Zielordner erzeugt wurden, müssen die Zugriffsrechte des Ordners erben. Bei Servern, die Zugriffskontrolllisten (ACLs) verwenden, müssen Sie eventuell sicherstellen, dass der Zielordner die Berechtigung hat, an Dateien zu vererben. (Beachten Sie, dass auf OSX-Servern die ACLs explizit eingeschaltet werden müssen. Siehe dazu auch [https://support.apple.com/de-de/HT203574\)](https://support.apple.com/de-de/HT203574).